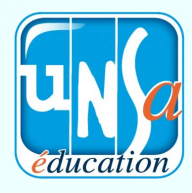

## *Élections Conseil de l'INSPÉ*

## **Tutoriel vote électronique**

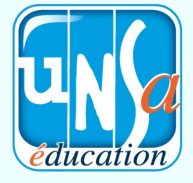

1 - se connecter et récupérer son mot de passe

- Connectez-vous au site :  $\bigotimes$  Acce https://vote76.neovote.com - Saisissez votre identifiant personnel Bienvenue Monsieur Jean DUMAT dans votre espace de vote Veuillez retirer votre mot de passe pour pouvoir voter (reçu par mail). Vous avez 2 votes à exprimer - Saisissez votre N° INE Mot de passe (sur votre carte étudiante). Saisissez les coordonnées de votre Voter choix. - Cliquez sur « Continuer » - Notez votre mot de passe précieusement. 2 - Accéder aux votes - Cliquez sur le bouton « Accéder aux scru-Mot de passe **B**<sub>DC</sub> tins » et votez pour chaque scrutin en cli-E. Listes des votant quant sur le bouton « A exprimer ». **A** Bureau de vote Voter  $O<sub>U</sub>$ ◎ Documents ■ Listes des votants ▲ Bureau de vote ■ D<sup>1</sup> Candidatures Liste des scrutins - Cliquez sur le menu « Voter » de la page d'accueil. ction des membres du Conseil d'Administration Vote en cours, temps restant : 59 minutes et 59 secondes **C**IMPIA solutions de l'Assem  $\theta$  A 3 - voterVoter pour le scrutin Election des membres du Conseil d'Administration - Composez votre bulletin de vote en res- $Liste1$  $\qquad \qquad \Box$ Liste 3 **Vote Bland** Liste 2 pectant les règles de sélection indiquées. B B 8 1. Mme Sylvie MERY 1. M. Alain BORDENAVE 7 2. M. Laurent DUPIRE 8 2. M. Jerome LEBRUN - Appuyez sur « Suite » en bas à droite de Я R 3. M. Frédéric JAOUEN 3. Mme Ca l'écran. R  $\mathbf s$ 4. Mme Aurelie NOWA 4. Mme Emilie FAYARD - Vérifiez et validez votre choix Valider et signer  $\circled{2}$  Pour valider votre vote, veuillez saisir le mot de passe en utilisant le pavé numériqu<br>ci-dessous puis cliquer sur le bouton valider. - Saisissez votre mot de passe confidentiel en cliquant sur le pavé numérique et ap- $3<sup>1</sup>$  $-4$  2  $7<sup>1</sup>$  $158$ puyez sur « Valider ».  $9<sub>0</sub>$ 6  $\mathbf{m}$  $\vee$  Valider **Du 28 au 30 novembre, je vote UNSA Education !**

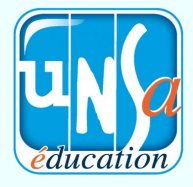

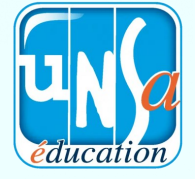

**Léa PAPAIS** 

(M2 -1er degré)

**Olivier CONSUL** 

(M2 -1er degré)

• Christie JUAN

(Stagiaire en mathématiques) (PES dans le 09)

• Nicolas MARTIN

(PES dans le 31)

Pauline DE LATOUR

(PES dans le 31)

**Adrien SARRI** 

(PES dans le 46)

Pauline GIRARD

• Nicolas AUBER

(Stagiaire en mathématiques)

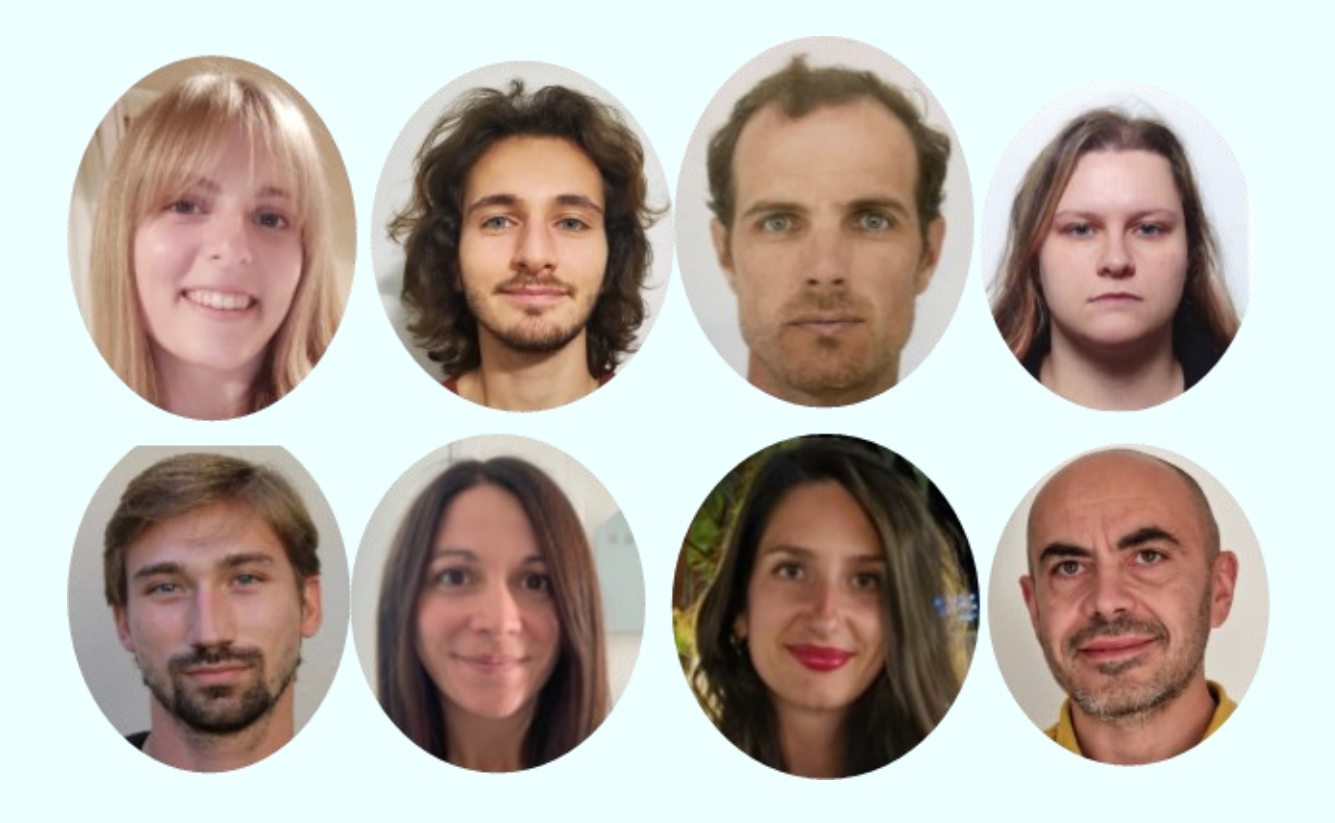

**Du 28 au 30 novembre, je vote UNSA Education !**

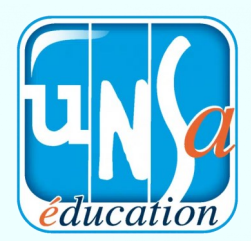